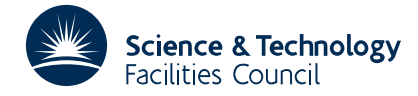

#### **1 SUMMARY**

To calculate the **cartesian co-ordinates** *x*, *y*, *z* of a point given in **spherical co-ordinates** *r*, θ, φ or vice versa. The transformations are: option (1)

 $x = r \sin \theta \cos \phi$ ,  $y = r \sin \theta \sin \phi$ ,  $z = r \cos \theta$ .

and option (2)

$$
r = \sqrt{x^2 + y^2 + z^2}
$$
,  $\theta = \arctan\left(\frac{\sqrt{x^2 + y^2}}{z}\right)$ ,  $\phi = \arctan\left(\frac{y}{x}\right)$ .

**ATTRIBUTES** — **Version:** 1.0.0. **Types:** GA01A; GA01AD. **Original date:** April 1964. **Origin:** A.Hearn, Harwell.

### **2 HOW TO USE THE PACKAGE**

#### **2.1 The argument lists**

*The single precision version*

CALL GA01A(R,THETA,PHI,X,Y,Z,N)

*The double precision version*

CALL GA01AD(R,THETA,PHI,X,Y,Z,N)

- R is a REAL (DOUBLE PRECISION in the D version) variable which is used to hold the value of the *r* component of the spherical co-ordinates. If the polar to cartesian transformation has been chosen  $(N=1)$  it must be set by the user, otherwise (for  $N=2$ ) it is set by the subroutine.
- THETA is a REAL (DOUBLE PRECISION in the D version) variable which is used to hold the value of the  $\theta$  component of the spherical co-ordinates. If  $N=1$  it must be set by the user, otherwise if  $N=2$  it is set by the subroutine. **Restriction:**  $0 \le \theta \le \pi$ .
- PHI is a REAL (DOUBLE PRECISION in the D version) variable which is used to hold the value of the  $\phi$  component of the spherical co-ordinates. If  $N=1$  it must be set by the user, otherwise if  $N=2$  it is set by the subroutine. **Restriction:**  $0 \le \phi \le 2\pi$ .
- X is a REAL (DOUBLE PRECISION in the D version) variable which is used to hold the value of the *x* component of the cartesian co-ordinates. If the cartesian to polar transformation has been chosen  $(N=2)$  it must be set by the user, otherwise (for  $N=1$ ) it is set by the subroutine.
- Y is a REAL (DOUBLE PRECISION in the D version) variable which is used to hold the value of the *y* component of the cartesian co-ordinates. If  $N=2$  it must be set by the user, otherwise if  $N=1$  it is set by the subroutine.
- Z is a REAL (DOUBLE PRECISION in the D version) variable which is used to hold the value of the *z* component of the cartesian co-ordinates. If  $N=2$  it must be set by the user, otherwise if  $N=1$  it is set by the subroutine.
- N is an INTEGER variable which must be set by the user to either one or two. Set N to
	- 1 for the transformation from polar to Cartesian.
	- 2 for the transformation from Cartesian to polar.

Note: if  $x = y = 0$  in the transformation of Cartesian to polar  $\phi$  is set to its previous value or to zero if no previous value has been computed.

## **3 GENERAL INFORMATION**

**Use of common:** None. **Workspace:** None.

# **Other routines called directly:** None.

**Input/output:** None.

**Restrictions:**  $0 \le \theta \le \pi$ ,  $0 \le \phi \le 2\pi$ .